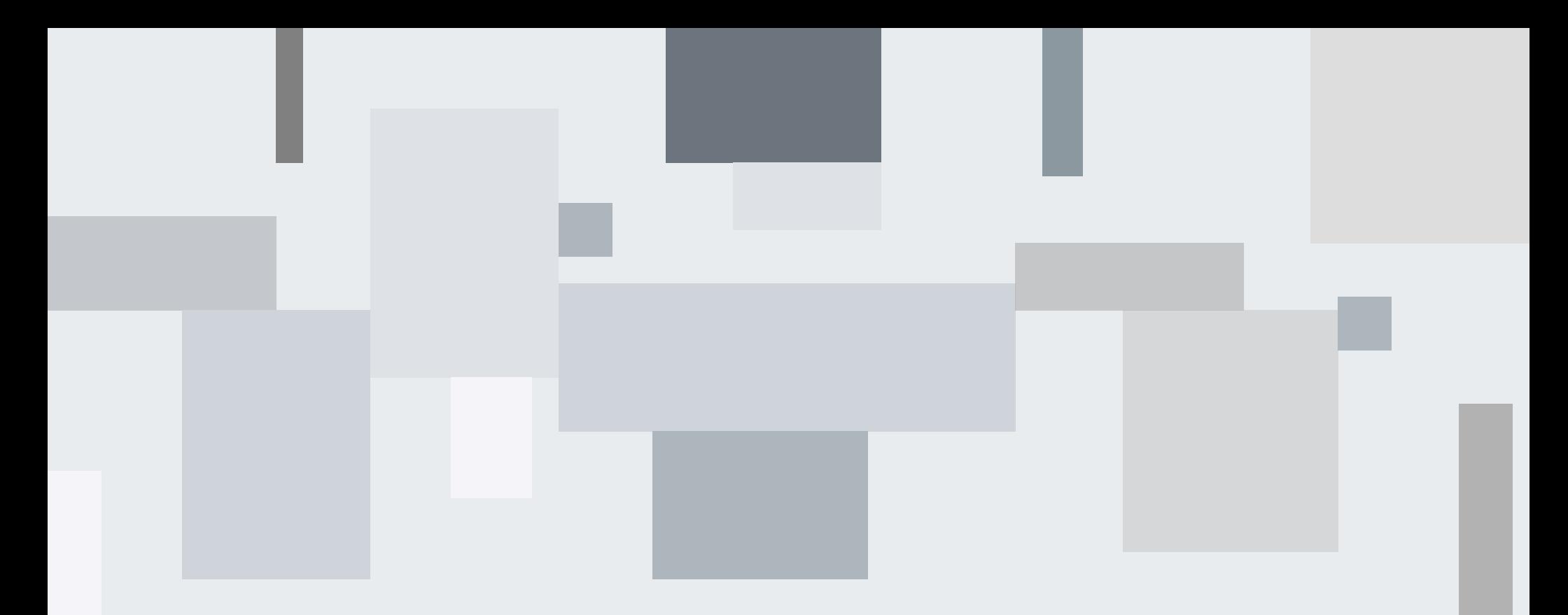

# **Python:**<br>Mini projet N°9

**DECORME Hector** 22/11/2021

# . . . . . . Vous devez fournir la fonction draw\_n\_squares(n) qui renvoie une chaîne de  $1.1.1.1.1.1.1.$

>>> from solution import draw\_n\_squares >>> print(draw\_n\_squares(1)) +---+ | | +---+ >>> print(draw\_n\_squares(5)) +---+---+---+---+---+ | | | | | | +---+---+---+---+---+ | | | | | | +---+---+---+---+---+ | | | | | | +---+---+---+---+---+ | | | | | | +---+---+---+---+---+ | | | | | | +---+---+---+---+---+

. . . . . .

. . . . . . . . . . . .  $\mathbf{u}$  ,  $\mathbf{u}$  ,  $\mathbf{u}$ 

. . . . . . . .

. . .

 $-10 - 10 - 10$ 

. . . . .

. . . . . .

 $\cdots \cdots \cdots \cdots$  $-11.1$ 

> . . . . . . the company of the company of . . . . . and a state. . . . . . . . . . . . . . . . . . . . . . . . . . . . . . .

and a state of the

. . . . . .

 $-$ 

and the state of the state of

. . . . .

```
def draw n squares(n):
    """Cette fonction sert à dessiner des carrés
    Parametre:
            (n)int: nombre de carrés sur la diagonale
    Retour:
       result: le carré * n
    On ne peut pas dépasser 35 carré sur la diagonale car l'afficheur n'est pas assez grand
11.11.11
    result=""
    for i in range(n):
        result+="+"+"---+"*n+"\n"+"|"+(" "+"|")*n+""*(3*n)+"\n"#création du carré en fonction de n
    result+="+"+"---+"*n #création de la base du carré +---+
    return result
```

```
from solution import draw n squares
nbr = 0nbr=int(input("donnez un nombre entre <math>\theta</math> et 35: ''))while nbr>35 or nbr<0 or nbr == 0:
    print("nombre invalide")
    nbr=int(input("donnez un nombre entre 1 et 35 compris: "))
print[draw_n_squares(nbr)]
```
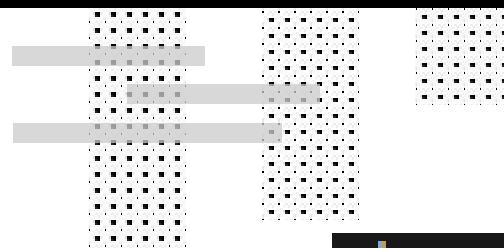

. . . . . . . . . . . . . . . . . . . . . . . .

. . . . . . . . . . . . . . . . . . . . . . . . . . . . . . . . . . . . . . . . . . . . . . . .

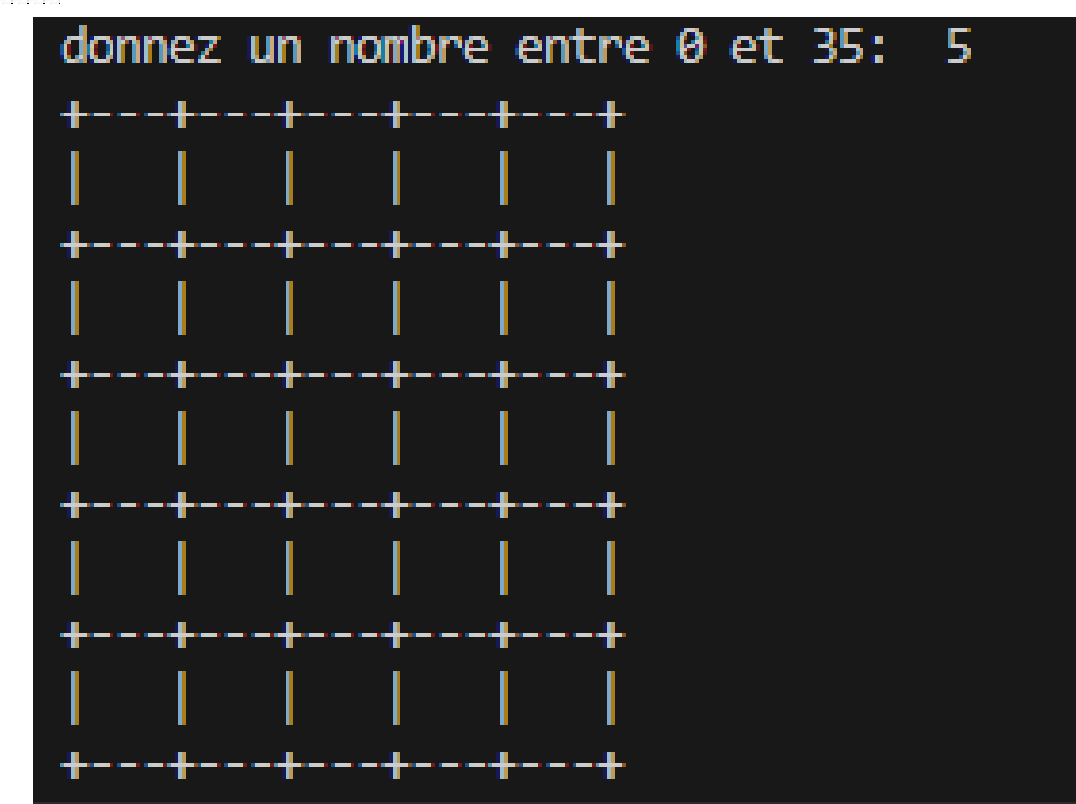

 $\begin{array}{cccccccccccccc} \bullet & \bullet & \bullet & \bullet & \bullet & \bullet & \bullet & \bullet & \bullet \end{array}$ . . . . . . . . . . . . . . . . . . . . . . . . **ALCOHOL: Service Service A BOARD COMPA** . . . . . .  $-1111111$ 

a sa sa sa

 $\mathbf{a}^{\mathsf{T}}\mathbf{a}^{\mathsf{T}}\mathbf{$ 

 $\mathbf{a}^{\mathsf{T}}\mathbf{a}^{\mathsf{T}}\mathbf{$ 

 $\mathbf{a}^{\mathsf{T}}\mathbf{a}^{\mathsf{T}}\mathbf{$ 

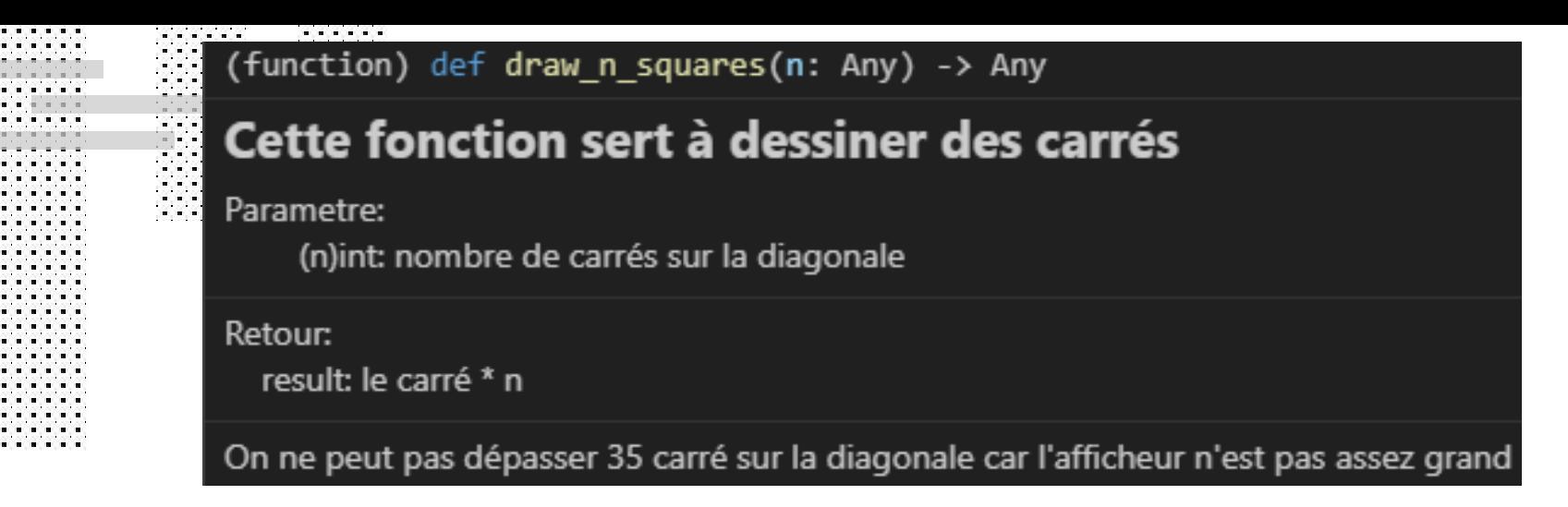

# """Cette fonction sert à dessiner des carrés

```
Parametre:
```
(n)int: nombre de carrés sur la diagonale

Retour:

```
result: le carré * n
```
On ne peut pas dépasser 35 carré sur la diagonale car l'afficheur n'est pas assez grand

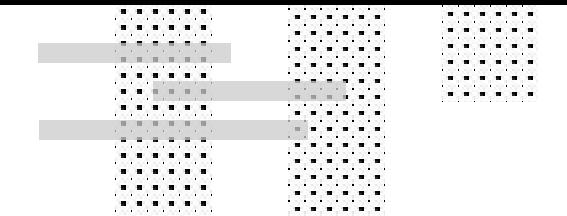

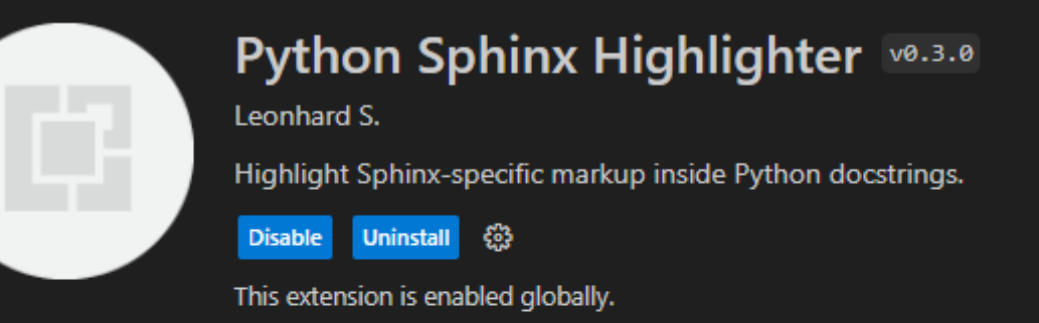

**DETAILS FEATURE CONTRIBUTIONS RUNTIME STATUS** 

# Python Sphinx Highlighter

This is an extension for Visual Studio Code designed to improve readability of Python docstrings using the Sphinx docstring format.  $\curvearrowright$  Categories

More I

. . . .  $-1$   $-1$   $-1$   $-1$ 

Programming Languages

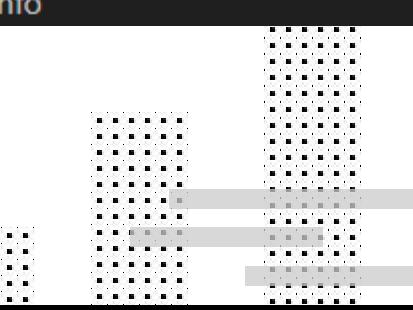

```
import tkinter as tk
       root = tk.Tk(). . . .
\bullet . \bullet .
       canvas1 = tk.Canvas(root, width=300, height=300)
1.1.1.1canvas1.pack()
1.1.1.1def nbr():
1.1.1.1\begin{array}{ccccccccccccc} \bullet & \bullet & \bullet & \bullet & \bullet & \bullet \end{array}. . . .
             valeur=int(input("quelle est votre valeur de n ? : "))
. . . .
       def draw n squares(n):
1.1.1.11.1.1.1"""Cette fonction sert à dessiner des carrés
1.1.1.1.......... . . .
             - - - - - - -. . . .
```
# Parametre:

(n)int: nombre de carrés sur la diagonale

## Retour:

root.mainloop()

result: le carré \* n

**HH** 

. . . .  $\begin{array}{cccccccccc} \bullet & \bullet & \bullet & \bullet & \bullet & \bullet \end{array}$ 

 $\begin{array}{cccccccccc} \bullet & \bullet & \bullet & \bullet & \bullet & \bullet \end{array}$  $\begin{array}{cccccccccc} \bullet & \bullet & \bullet & \bullet & \bullet & \bullet \end{array}$  $\begin{array}{cccccccccccccc} \bullet & \bullet & \bullet & \bullet & \bullet & \bullet \end{array}$  $\cdots$ 

On ne peut pas dépasser 35 carré sur la diagonale car l'afficheur n'est pas assez grand

```
label1 = tk. Label(root, text="n", fg="blue", font=("helvetica", 12, "bold")
    canvas1.create window(150, 200, window=label1)
    result=""
    for i in range(n):
        result+="+"+"---+"*n+"\n"+"|"+(" "+"|")*n+""*(3*n)+"\n"#création du carré en fonction de n
    result+="+"+"---+"*n #création de la base du carré +---+
    return result
button2 = tk.Button(text="choisissez votre valeur de n : ", command=nbr, bg="brown", fg="white")
canvas1.create window(300, 300, window=button2)
button1 = tk.Button(text="executer", command=draw_n_squares(nbr), bg="brown", fg="white")
canvas1.create window(150, 150, window=button1)
```
m.

 $\sim$   $\sim$   $\sim$